## IJCAD

# Mechanical/Mechanical+ 2022 SP1 アップデート概要

2022 年 11 月

インテリジャパン株式会社は、2022 年 11 月 7 日に IJCAD Mechanical 2022 の アップデート版である、IJCAD Mechanical/Mechanical+ 2022 SP1 をリリース いたしました。(Mech Build: 220921) 本資料ではアップデートにて新しくなった点をご案内いたします。

## **IntelliJapam**

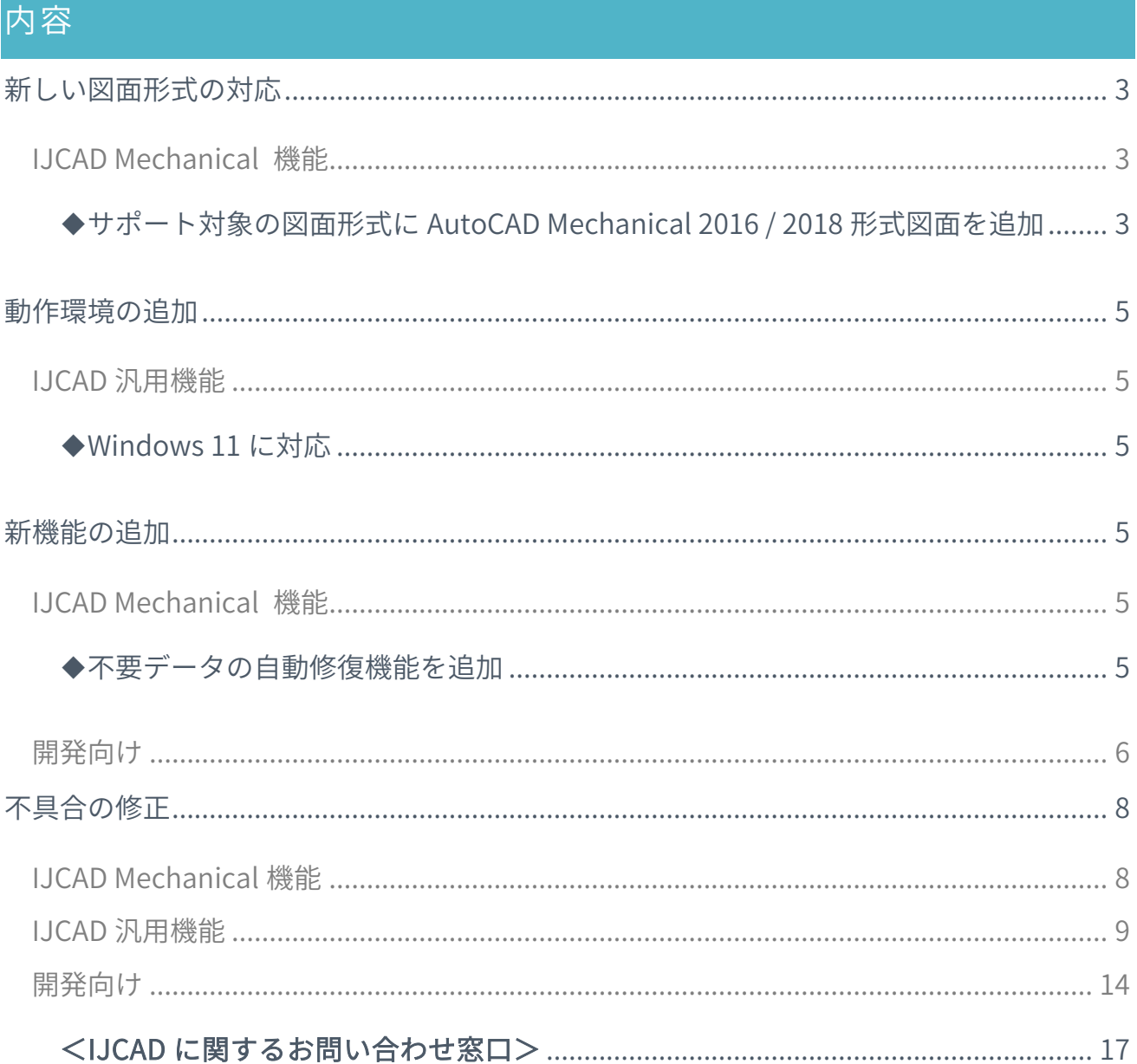

画面は開発中のものにつき、製品とは異なる場合があります。

## <span id="page-2-1"></span><span id="page-2-0"></span>新しい図面形式の対応

## IJCAD Mechanical 機能

<span id="page-2-2"></span>◆サポート対象の図面形式に AutoCAD Mechanical 2016 / 2018 形式図面を追加 IJCAD Mechanical/Mechanical+ 2022 SP1 では、旧バージョンで対応していた「AutoCAD Mechanical 2013 形式図面」「AutoCAD Mechanical 2015 形式図面」に加えて、 「AutoCAD Mechanical 2016 形式図面」「AutoCAD Mechanical 2018 形式図面」の 図面ファイルをサポートいたします。

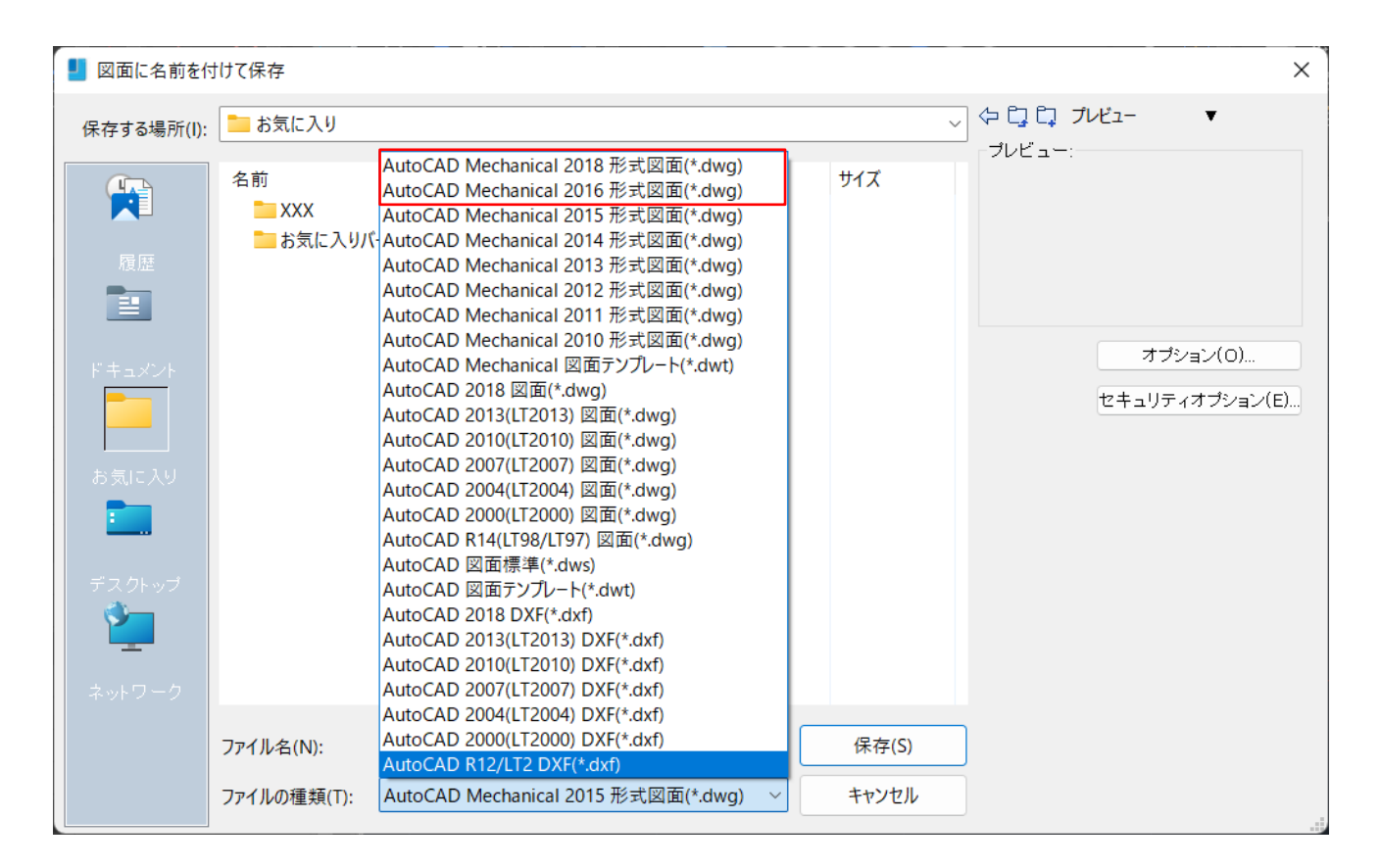

また、新しい図面形式のサポートに伴い、システム変数 GMFCFRAMELEADER の値の 保存先がレジストリから図面に変更されました。

GMFCFRAMELEADER は、[GMFCFRAME]コマンドで作成する幾何公差記号の引出線が

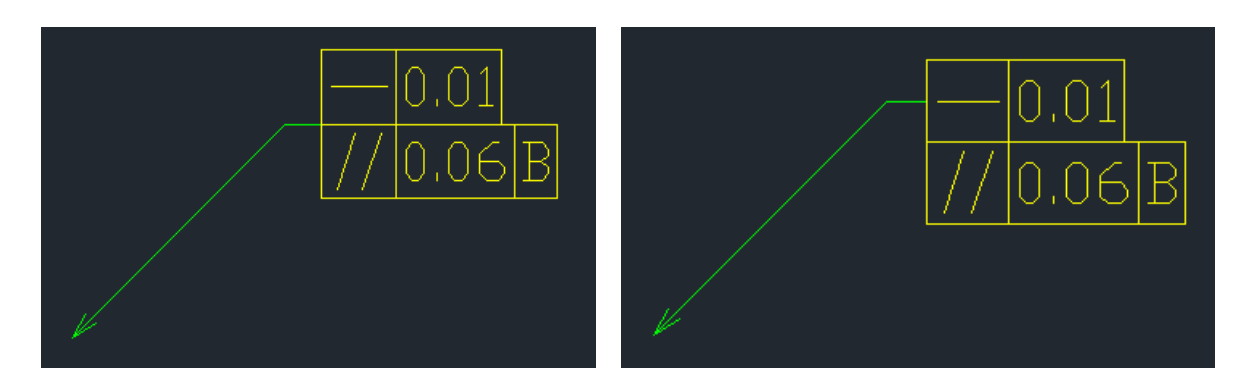

アタッチする点を指定するシステム変数です。 GMFCFRAMELEADER: 0 GMFCFRAMELEADER: 1

IJCAD Mechanical 2022 で幾何公差オブジェクトの引出線を上側のフレームの中点に アタッチして運用を行う場合(上図右)は、図面ごとにシステム変数

GMFCFRAMELEADER の設定が必要になります。お使いの図面テンプレートにて値の設定 を行ってください。

なお、既定の通り幾何公差記号の引出線を中点にアタッチして運用する場合(上図左) は、特に設定する必要はありません。

- ※ AutoCAD Mechanical 2016 形式、AutoCAD Mechanical 2018 形式の図面は IJCAD Mechanical/Mechanical+ 2021 にて暫定的に対応されていましたが、今回より正式 対応となります。
- ※ AutoCAD Mechanical 2013 形式、AutoCAD Mechanical 2015 形式の図⾯も従来通り サポート対象です。
- ※ 上書き保存は、開いている図面の形式に関わらず「OPTIONS]コマンドで 設定されている形式にて保存される仕様となっています。 IJCAD Mechanical の運用においては、図面を開く時・保存する時の図面形式を 同じバージョンに揃えてご利⽤いただくことが強く推奨されています。

<span id="page-4-1"></span><span id="page-4-0"></span>動作環境の追加

## IJCAD 汎用機能

## <span id="page-4-2"></span>◆Windows 11 に対応

IJCAD Mechanical 2022 SP1 より、対応 OS に Windows 11 (バージョン 21H2)を追加

いたしました。

これにより、Windows 11 でも IJCAD Mechanical をお使いいただくことができるように なりました。

## <span id="page-4-4"></span><span id="page-4-3"></span>新機能の追加

## IJCAD Mechanical 機能

#### <span id="page-4-5"></span>◆不要データの自動修復機能を追加

Mechanical 固有の不要なデータが含まれている図面を開いた際に、そのデータを自動で 修復する機能が追加されました。

データ修復の機能が実行されていたかどうかは、図面が開かれた後に F2 キーを押して IJCAD テキスト ウィンドウを表示して確認することができます。

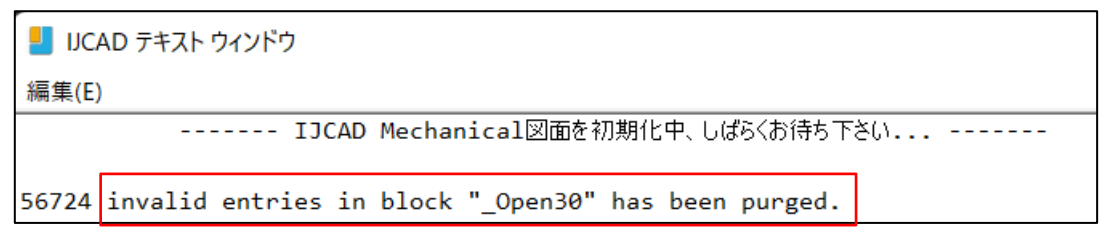

修復対象のデータが含まれていない図面の場合は、修復機能は実行されません。

## **IntelliJapam**

#### 開発向け

- <span id="page-5-0"></span>◆ amiGetLayerGroups()関数を実装
- ◆ amiGetLayersFromGroup()関数を実装
- ◆ AcMgTitleBorder::modify()メソッドを実装
- ◆ AcmSymbol::numOfLeaders()メソッドを実装
- ◆ AcmBalloon::type()メソッドを実装
- ◆ AcmBalloon::setType()メソッドを実装
- ◆ AcmBalloon::setOrigin()メソッドを実装
- ◆ AcmBalloon::setCollectionType()メソッドを実装
- ◆ AcmSymbol::getLeader()メソッドを実装
- ◆ AcmBalloon::appendItem()メソッドを実装
- ◆ AcmBalloon::addLeader()メソッドを実装
- ◆ AcmBalloon::removeLeader()メソッドを実装
- ◆ AcmBOMManager::setAutoCalc()メソッドを実装
- ◆ AcmBOMManager::getItemBalloons()メソッドを実装
- ◆ AcmBOMManager::expandItem()メソッドを実装
- ◆ AcmSymbol::origin()メソッドを実装
- ◆ AcmPartRef::setNumItem()メソッドを実装
- ◆ AmdtNote::setLeftOriented()メソッドを実装
- ◆ AmdtNote::setTextAlign()メソッドを実装
- ◆ AmdtNote::setScale()メソッドを実装
- ◆ AmdtNote::setNoteText()メソッドを実装
- ◆ AmdtNote::createNote()メソッドを実装
- ◆ AcmSurfaceTexture::setSubType()メソッドを実装
- ◆ AcmSurfaceTexture::setValue()メソッドを実装
- ◆ AcmSurfaceTexture::setOrigin()メソッドを実装
- ◆ AcmSurfaceTexture::setAngle()メソッドを実装
- ◆ AcmBalloon::getRowIds()メソッドを実装
- ◆ AcmCLeader::setArrowType()メソッドを実装

## **IntelliJapam**

- ◆ AcmBOMManager::getPartData()メソッドを実装
- ◆ AmdtNote::setAttachPoint()メソッドを実装
- ◆ AmdtNote::createLanding()メソッドを実装
- ◆ AcmCLeader::getColor()メソッドを実装
- ◆ AcmSurfaceTexture::transformBy()メソッドを実装
- ◆ AcmCLeader::arrowType()メソッドを実装
- ◆ AcmCLeader::setColor()メソッドを実装
- ◆ AcmCLeader::newNodeIterator()メソッドを実装
- ◆ AcmCLeaderNodeIterator::start()メソッドを実装
- ◆ AcmCLeaderNodeIterator::done()メソッドを実装
- ◆ AcmCLeaderNodeIterator::step()メソッドを実装
- ◆ AcmCLeaderNodeIterator::vertex()メソッドを実装
- ◆ AcmCLeaderNodeIterator::numOfBranches()メソッドを実装
- ◆ AcmCLeaderNodeIterator::newNodeIterator()メソッドを実装
- ◆ AcmBalloon::setSymbolDefaults()メソッドを実装
- ◆ AmdtNote:: setSymbolDefaults()メソッドを実装
- ◆ amiMoveLayerGroupEntities()関数を実装
- ◆ AcmSurfaceTexture::setSymbolDefaults()メソッドを実装

## <span id="page-7-1"></span><span id="page-7-0"></span>不具合の修正

## IJCAD Mechanical 機 能

- 1. [7129]:GMCENCROSS コマンドで、中心線を作成すると点オブジェクトが作成される 不具合を修正。
- 2. [7352]:COPY コマンドで、コピーをすると隠線処理状態が保持されていない不具合を 修正。
- 3. [7368]:GMPARTLIST コマンドのパーツ一覧で、項目順を並べ替えての項目の設定値 を変更すると、結果がおかしくなる不具合を修正。
- 4. [7514]:特定の図面において、図面を開き作業を行うと動作が重くなる不具合を修正。
- 5. [7711]:特定の寸法スタイルにおいて、GMPOWERDIM\_ANG コマンドで作成した角度 寸法の許容差を変更したときに精度が変更される不具合を修正。
- 6. [7860]:GMCHAM2D コマンドで、ポリラインを特定の操作で面取りすると CAD が 異常終了する不具合を修正。
- 7. [8098]:GMPOWERDIM コマンドで、直列寸法オプションにて角度寸法を基準寸法に した後に選択オプションを選ぶと CAD がフリーズする不具合を修正。
- 8. [8195]:GMNOTE コマンドで、注記を作成して AutoCAD Mechanical 2018 形式で保存 すると、AutoCAD Mechanical で開いたときに注記の文字の位置が変更される不具合 を修正。
- 9. [8196]:GMFCFRAME コマンドで、幾何公差を作成して AutoCAD Mechanical 2018 形式で保存すると、AutoCAD Mechanical で開いたときに文字の位置が変更される 不具合を修正。
- 10. [8223]: GMPOWERDIM ANG コマンドの直列寸法記入オプションで作成した寸法が ずれる不具合を修正。
- 11. [8225]:GMAUTODIM コマンドで「新しいスタイルで並べなおす」にしたとき、 レイアウト空間だと寸法選択ができない不具合を修正。
- 12. [8232]:ペーパー空間で GMPOWERDIM コマンドを使用して直径寸法や半径寸法を 作成した際に寸法矢印がオブジェクトにアタッチしない不具合を修正。

#### IJCAD 汎用機能

- <span id="page-8-0"></span>1. [5442]:TRIM コマンドで、特定の形状のハッチングがトリムできない不具合を修正。
- 2. [5830]:ROTATE コマンドで、実行後に UNDO を行うと、操作内容が正しく UNDO されない不具合を修正。
- 3. [6357]:PASTECLIP コマンドで、IJCAD を閉じる前にコピーした内容の貼り付けが できない不具合を修正。
- 4. [7532]:ダイナミックブロックのカスタマイズパラメータの変更をすると、設定した パラメータとは別の形状になる不具合を修正。
- 5. [7806]:自動保存ファイル(SV\$)が 2 回目以降にユーザー操作を行わなくても継続的に 自動保存が起動されてしまう不具合を修正。
- 6. [7831]:BREAK コマンドで実行結果のプレビューが表示されない不具合を修正。
- 7. [7832]:CUI コマンドのワークスペースカスタマイズでリボンタブの順番を異なる メニューグループで跨ぐように並べ替えた場合にリボン UI に順番が反映されない 不具合を修正。
- 8. [7852]:シートセットマネージャで現在開かれている図面のレイアウト名を[名前の 変更と番号変更]から変更できない不具合を修正。
- 9. [7874]:ネットワークフォルダで特殊なアクセス許可を設定してあるフォルダの下位 フォルダにある DWG を SAVEAS コマンドで保存できない不具合を修正。
- 10. [7880]:MIRROR コマンドでマルチ引出線を鏡像した場合に文字の位置合わせが左右 反転しない不具合を修正。
- 11. [7882]:PLOT コマンドで PDF 出力に印刷範囲外の画像が埋め込まれる不具合を 修正。
- 12. [7890]:BVSTATE コマンドで、[すべての既存オブジェクトを新しい状態で非表示]を 選択して、ダイアログを閉じ、作成した可視性の状態を削除した場合に、ブロックの 一部が非表示になってしまう不具合を修正。
- 13. [7907]:CUI コマンドで、クイックプロパティ>一般を選択した時に、すべての オブジェクトタイプに使用できる一般プロパティの一覧が表示されない不具合を 修正。
- 14. [7910]: IJCAD 画面をサブディスプレイで表示した場合に上と左にドッキングした ツールバーのフライアウトの展開される位置が意図した位置にならない不具合を 修正。
- 15. [7946]:CUI コマンドで特定の BMP ファイルをコマンドアイコンに設定すると アイコンが黒く塗り潰されてしまう不具合を修正。
- 16. [7949]:MLEADER コマンドで新規に作成した特定のマルチ引出線を 2007 形式で 保存し再度開きなおすと引出線が崩れる不具合を修正。
- 17. [7956]:LISP 内の UNDO のグループ化が正常に行われない不具合を修正。
- 18. [7973]:特定の図面で、回転パラメータを使用すると寸法の表示がおかしくなる不具合 を修正。
- 19. [7974]:特定の図面で、ブロックのプロパティを変更すると寸法の表示がおかしくなる 不具合を修正。
- 20. [7975]:DXFOUT コマンドで、VBA をロードしている状態で DXF ファイルに出力した とき、複数あるレイアウトが出力されない不具合を修正。
- 21. [8021]:PLOT コマンドで、Excel からコピーした OLE ファイルを出力すると、 AutoCAD と表示が違う不具合を修正。
- 22. [8022]:DRAWINGRECOVERY コマンドの図面修復管理で、sv\$ファイルのプレビュー 状態が AutoCAD と異なる不具合を修正。
- 23. [8052]:STRETCH コマンドで、円弧を含むポリラインをストレッチさせたときに形状 がおかしくなる不具合を修正。
- 24. [8055]:TOOLPALETTES コマンドで、大量の dwg ファイルをドラッグ&ドロップして 登録したとき、CAD が異常終了する不具合を修正。
- 25. [8059]:PLOTSTYLE コマンドにて印刷スタイルに設定した線種を、特定のプリンタで 出力したときに反映されない不具合を修正。
- 26. [8060]:GROUPEDIT でオプションをカーソル選択した場合に機能しない不具合を 修正。
- 27. [8061]:-PLOT コマンドで特定のプリンタを指定したときに、次のプロンプトに移る のが遅い不具合を修正。
- 28. [8101]:SHEETSET コマンドの[名前変更と番号変更]から[レイアウト名]の変更を 行った時に、図面のレイアウト名称に反映されない不具合を修正。
- 29. [8125]:PLOT コマンドで、特定の円弧がある図面を DWF 形式で出力すると円弧が 円になる不具合を修正。
- 30. [8135]:ATTACH コマンドで、特定図面をアタッチすると、PLOT コマンドで出力した ときに特定のハッチングが前面になる不具合を修正。
- 31. [8141]:GROUP コマンドで、グループ化したオブジェクトを OFFSET すると、 グループに追加されてしまう不具合を修正。
- 32. [8143]:「.dwg」拡張子のファイルをダブルクリックして図面を開いたとき、パス なしでアタッチされたラスターイメージが表示されない不具合を修正。
- 33. [8151]:特定図面にて、ADCENTER コマンドから添付ファイルのブロックを選択 して、ツールパレットに作成すると、異常終了する不具合を修正。
- 34. [8152]:PUBLISH コマンドで、特定の図面の線分の色と線の太さが設定と異なって 出力される不具合を修正。
- 35. [8154]:PLOT コマンドで、特定のハッチングを紙に印刷すると、印刷結果に反映 されない不具合を修正。
- 36. [8155]:FORMTXT コマンドで文字入力ができない不具合を修正。
- 37. [8163]:PLOT コマンドで、線種 DOT を[DWG To PDF.pc3]で印刷すると表示されない 不具合を修正。
- 38. [8167]:LAYER コマンドで、特定の画層をフリーズしたときに、寸法線のグリップを クリックすると一時フリーズしてしまう不具合を修正。
- 39. [8175]:DIMLINEAR\_長さ寸法を基点コピーした後 UCS を変更して貼り付けると 寸法値の表記が AutoCAD と異なる不具合を修正。
- 40. [8181]:-BOUNDARY コマンドでポリラインを選択して作成するとリージョンになる 不具合を修正。
- 41. [8187]:画像がアタッチされた図面を操作すると、使用メモリ量が増加し、異常終了 する不具合を修正。
- 42. [8197]:PLOT コマンドで印刷したとき、スクロールバーで移動させたビューポート内 のオブジェクトが印刷結果に反映されない不具合を修正。
- 43. [8214]:PLOT コマンドの印刷ダイアログで、印刷スタイルテーブルが見つからない ときに[なし]と表示される不具合を修正。
- 44. [8227]:特定の図面において tif 形式のファイルのラスターイメージが正常に出力 されない不具合を修正。
- 45. [8239]:-PLOT コマンドで、用紙単位がピクセルで固定されるデバイスで出力したと きに、不要なプロンプトが表示される不具合を修正。
- 46. [8242]:REGION コマンドで、線分からリージョンが作成できない不具合を修正。
- 47. [8243]:TABLESTYLE コマンドの表スタイルを編集ダイアログで、[セルスタイル管理 ダイアログボックス]のボタンにマウスカーソルを合わせるとツールチップが表示 されない不具合を修正。
- 48. [8245]:PUBLISH コマンドで PDF 印刷したとき、複製した 2 枚目の文字が一部太く 表示される不具合を修正。
- 49. [8246]:ATTEDIT コマンドで、属性編集ダイアログが 3 ページ以上になるブロック で、2 ページ目以降を編集する際、OK ボタンで更新ができない不具合を修正。
- 50. [8253]:以前のバージョンの IJCAD で作成した pc3 ファイルを IJCAD 2022 で 開くと、追加した用紙サイズ以外に用紙サイズが表示されない不具合を修正。
- 51. [8254]:直交モードオン、かつオブジェクトスナップオンの状態で距離を指定して LINE コマンド又は PLINE コマンドで作図するとスナップの方向へ線が作図される 不具合を修正。
- 52. [8262]:TOOLBAR コマンドで、ツールバーを特定の場所に配置すると、ツールバー名 のツールチップが表示されたままになる不具合を修正。
- 53. [8266]:PLOT コマンドで、透過性をオンにして特定のハッチングを紙に印刷すると 表示が薄い不具合を修正。
- 54. [8268]:PLOT コマンドで、レイアウト空間上にある長方形や正方形以外の ビューポートを[透過性を印刷]にチェックを入れて出力すると、ビューポート枠外の オブジェクトが出力される不具合を修正。
- 55. [8269]:FIND コマンドで、文字検索すると既定値が空欄の属性定義が消える不具合を 修正。
- 56. [8290]:CUI コマンドでクイックプロパティのビューポートの項目に[標準尺度]が 2 つ ある不具合を修正。
- 57. [8291]:CUI コマンドの要素のカスタマイズタブでクイックプロパティ>ブロック参照 >その他に[名前]が2つ表示される不具合を修正。
- 58. [8324]:PLOT コマンドで、プリンタを CubePDF、[透過性を印刷]をオンにして、 特定の用紙サイズで印刷すると 32bit の IJCAD が異常終了する不具合を修正。
- 59. [8326]:ROTATE コマンドで、X 座標・Y 座標がマイナスのときに寸法オブジェクトを 回転するとオブジェクトがずれる不具合を修正。
- 60. [8332]:DSETTINGS コマンドの極トラッキングタブで、極角度の計算方法にて[最後の セグメントに対する相対角度]をオンにしても絶対角度の表記になる不具合を修正。
- 61. [8334]:32bit 版で、BATTMAN コマンドの属性を編集ダイアログでの[値]の入力が 逆読みになる不具合を修正。
- 62. [8335]:64bit 版で、BATTMAN コマンドの属性を編集ダイアログでの[値]の入力が 1 文字しか反映されない不具合を修正。
- 63. [8430]:ワークスペース「IJCAD」から他のワークスペースに切り替えたときに、 メニューバーの区切り線がおかしくなる不具合を修正。

## 開発向け

#### <span id="page-13-0"></span>.NET API

- 1. [3056]:Editor.GetSelection()メソッドで図形を選択する際に左右のスクロールバーが 無効になる不具合を修正。
- 2. [5749]:LayoutManager.PlotStyleTableChanged イベントが通知されない不具合を 修正。
- 3. [5948]:Table.SetFormula()メソッドが機能していない不具合を修正。
- 4. [5949]:Table.SetTextStyle(ObjectId id,int rowTypes)メソッドが機能していない 不具合を修正。
- 5. [5952]:Table.SetValue(int row,int column,int contentIndex,object value)メソッド 実行後にセルのデータタイプが変更されない不具合を修正。
- 6. [5953]:Table.SetValue(int row,int column,int contentIndex,string value,ParseOption parseOption)メソッド実行後にセルのデータタイプが変更されない 不具合を修正。
- 7. [5954]:Table.SetValue(int row,int column,int contentIndex,object value,ParseOption parseOption)メソッド実行後にセルのデータタイプが変更されない 不具合を修正。
- 8. [7765]:PaletteSet.Visible プロパティで表示する際に、表示位置が復元されない 不具合を修正。
- 9. [7917]:Editor.SelectCrossingWindow()メソッドの処理時間が遅い不具合を修正。
- 10. [7968]:Editor.GetEntity()メソッドで、オプションで設定した Keyword が コンテキストメニューに表示されなくなる不具合を修正。
- 11. [7983]:PromptStringOptions.UseDefaultValue プロパティが PromptStringOptions.DefaultValue プロパティと連動しない不具合を修正。
- 12. [8023]:JigPrompts.AcquirePoint()メソッド実行時に、キーワード以外の文字を入力 した時の戻り値のステータスが正しくない不具合を修正。
- 13. [8039]:JigPrompts.AcquireAngle()メソッド実行時に、デフォルト値 (PromptAngleOptions.DefaultValue)を設定していないと例外が発生する不具合を 修正。
- 14. [8042]:Curve.GetSplitCurves()メソッドの引数に DoubleCollection 型の値を渡した際 の分割数または分割図形が異常になる不具合を修正。
- 15. [8043]:Curve.GetSplitCurves()メソッドの引数に Point3dCollection 型の値を渡した 際の分割数が異常になる不具合を修正。
- 16. [8048]:LayerStateManager.RestoreLayerState()メソッドを実行し、画層状態を復元 しようとすると例外が発生する不具合を修正。
- 17. [8053]:ActiveX の GcadObject.ObjectID プロパティが負の値になる不具合を修正。
- 18. [8121]:ブール演算の差演算後に Region が 0 になる条件でブール演算を実行時、 Region.Area プロパティで例外が発生する不具合を修正。
- 19. [8145]:JigPrompts.AcquireAngle()メソッドがシステム変数 ANGBASE に対応して いない不具合を修正。
- 20. [8146]:JigPrompts.AcquireAngle()メソッドがシステム変数 ANGDIR に対応して いない不具合を修正。
- 21. [8147]:JigPrompts.AcquireAngle()メソッドを実行した際に、 JigPromptAngleOptions.DefaultValue で設定した値のプロンプトの表示に誤差が 生じる不具合を修正。
- 22. [8148]:JigPrompts.AcquireAngle()メソッドがシステム変数 AUNITS に対応して いない不具合を修正。
- 23. [8149]:UNDO を実行して選択したオブジェクトを選択解除する時に、 Editor.SelectionRemoved イベントの戻り値の選択セットが正しくない不具合を 修正。
- 24. [8158]:JigPrompts.AcquireString()メソッドを実行しても、文字入力がユーザー入力 待ちにならない不具合を修正。
- 25. [8165]:PlotEngine.BeginDocument()メソッドで、印刷設定を変えたときに印刷設定 が反映されない不具合を修正。
- 26. [8166]:PlotEngine.BeginPlot()メソッドで、PlotProgressDialog オブジェクトを 渡した場合、印刷が実行されないときがある不具合を修正。
- 27. [8172]:Editor.GetDistance()メソッドを PromptNumericalOptions.UseDefaultValue を true に設定し、PromptDistanceOptions.DefaultValue を未設定にして実行した際 に例外が発生する不具合を修正。
- 28. [8173]:Editor.GetAngle()メソッドを PromptAngleOptions.UseDefaultValue を true に設定し、PromptAngleOptions.DefaultValue を未設定にして実行した際に例外が 発生する不具合を修正。
- 29. [8183]:TransactionManager.QueueForGraphicsFlush()メソッド実行時に描画が 反映しない不具合を修正。
- 30. [8233]:MLeader.getOverridedMLeaderStyle()メソッドで LandingGap の値を正しく 設定できない不具合を修正。
- 31. [8237]:DocumentCollection.Add()メソッドをツールパレット経由で実行すると文字 スタイルと寸法スタイルの設定が反映されない不具合を修正。
- 32. [8333]:ActiveX の GcadSelectionSet.SelectOnScreen()メソッドを実行し選択を キャンセルすると、PICKFIRST システム変数が 0 に変更される不具合を修正。
- 33. [8340]:PromptIntegerOptions.AllowNegative プロパティが false かつ、 PromptIntegerOptions.DefaultValue で値を設定したとき、コマンドキャンセルを しても PromptStatus.OK が返ってくる不具合を修正。
- 34. [8351]:Editor.Command()メソッドで引数に SelectionSet を指定すると例外が発生 する不具合を修正。
- 35. [8352]:Curve.GetSplitCurves()メソッドの引数に DoubleCollection 型の値を渡した際 の楕円とポリラインの分割順序が違う不具合を修正。
- 36. [8125]:Entity.IntersectWith()メソッドで寸法とポリラインの閉じる際に作られた線分 との交点を取得できない不具合を修正。

## **GRX**

1. [8105]:AcEdUIContext::OnUpdateMenu()メソッドでコンテキストメニューを表示 直前に変更しても反映されない不具合を修正。

LISP

- 1. [5393]:オブジェクト作成直後にシステム変数 EXTMIN/EXTMAX が更新されない不具 合を修正。
- 2. [5704]:DCL(new\_dialog)で特定の値以上の座標指定時に、指定した座標を無視して IJCAD の中心にダイアログを表示されてしまう不具合を修正。
- 3. [8122]:vla-get-Visible 関数で取得したプロパティの戻り値が INT 型になる不具合を修 正。

#### VBA

- 1. [5914]:Utility.GetPoint()メソッドで表示したメッセージが改行されていない不具合を 修正。
- 2. [7980]:システム変数 SHORTCUTMENU が 0 の状態だと、ユーザー入力時の 右クリックの処理が異常になる不具合を修正。
- 3. [8170]:Utility.GetSubEntity()メソッドの引数(変換行列)の値が異常になる不具合を 修正。

#### DIESEL

- 1. [8226]:PEDIT コマンドでオブジェクトを選択した際の座標が LASTPOINT に保存 されない不具合を修正。
- 2. [8231]:オブジェクトを選択する際に自動モード(AU)オプションを使用した場合、図形 をピックして選択できない不具合を修正。
- 3. [8235]:ROTATE コマンドで回転角度を指定時に LASTPOINT システム変数が更新 される不具合を修正。

## <span id="page-16-0"></span><IJCAD に関するお問い合わせ窓口>

システムメトリックス株式会社

ウェブ : <https://www.ijcad.jp/>